## **Beaver Builder Editor Tutorial for 1st Time user**

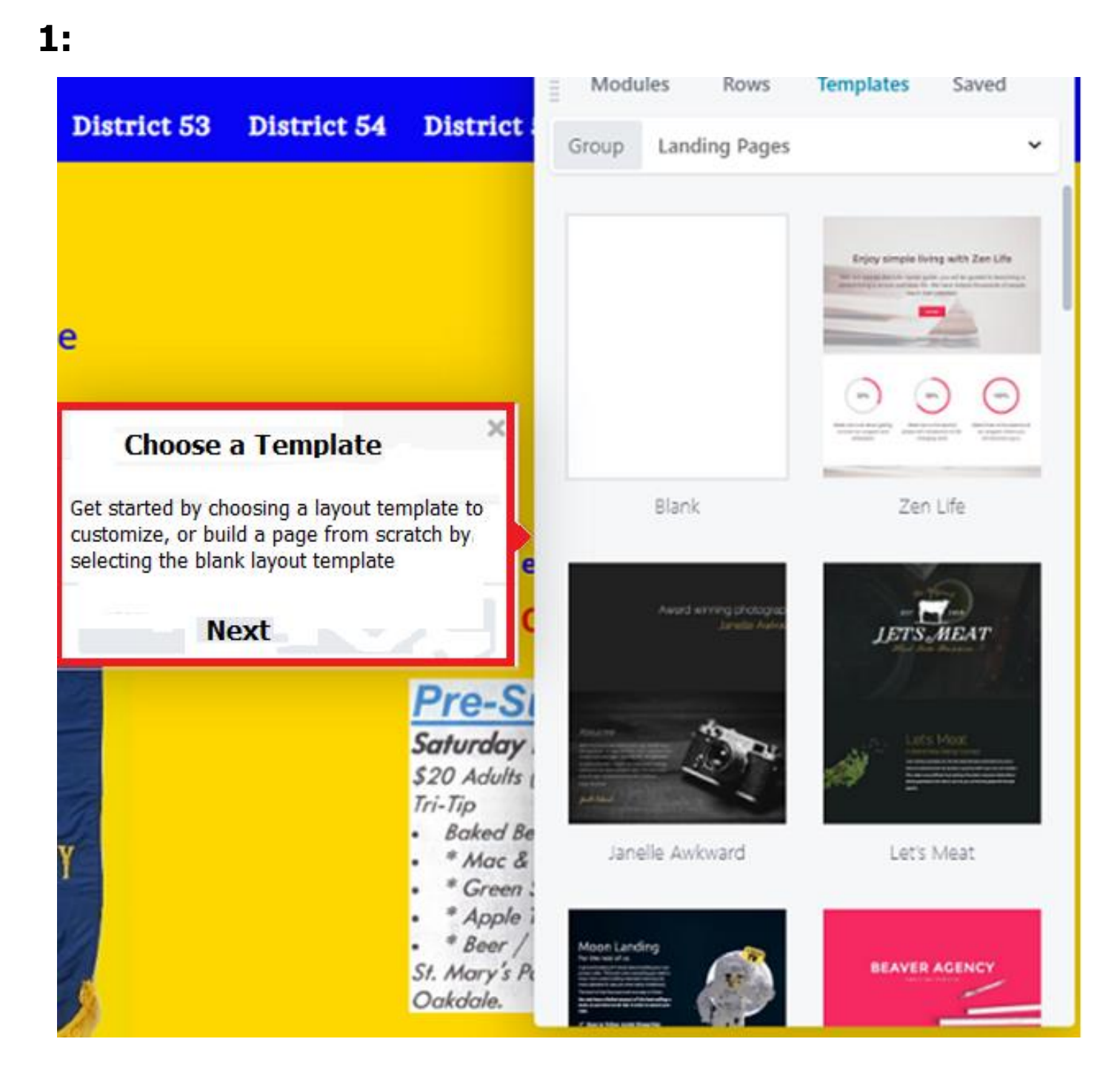

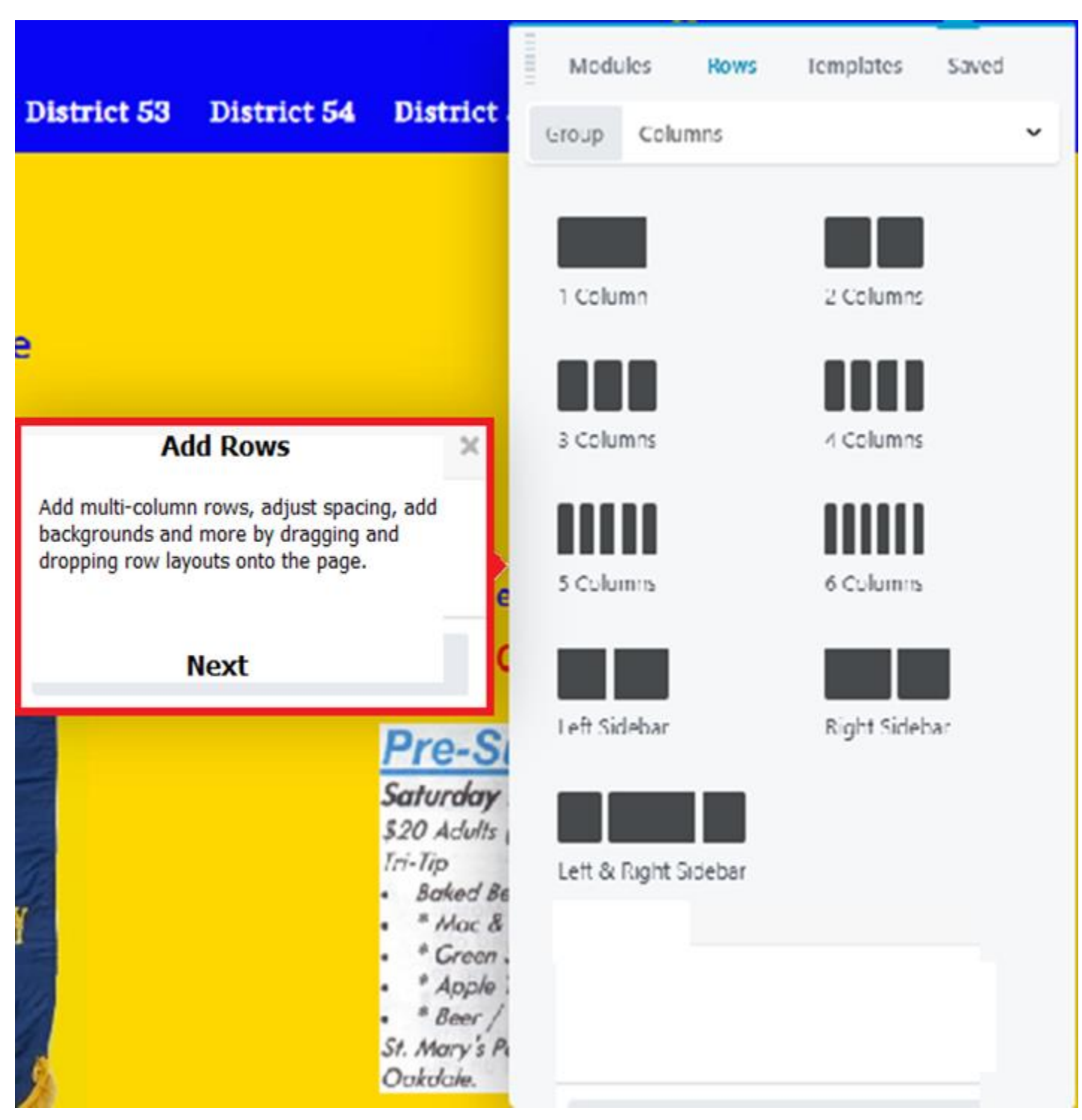

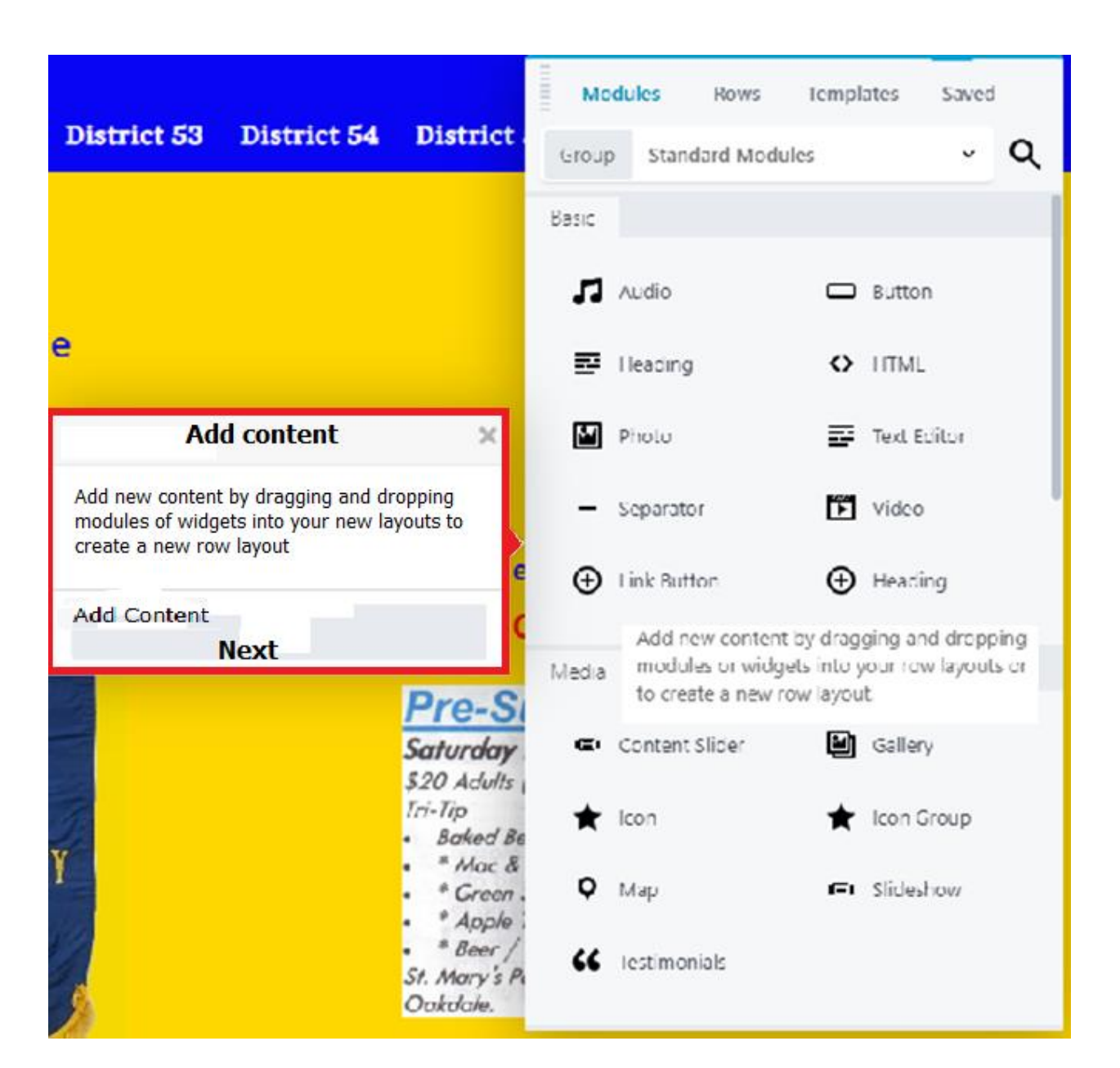

 $4:$ 

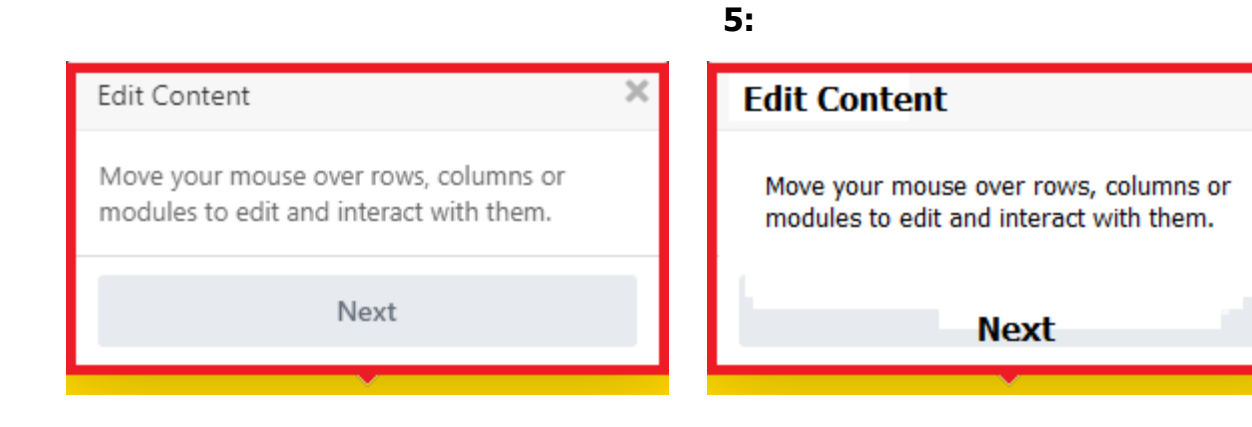

 $\mathbf{x}$ 

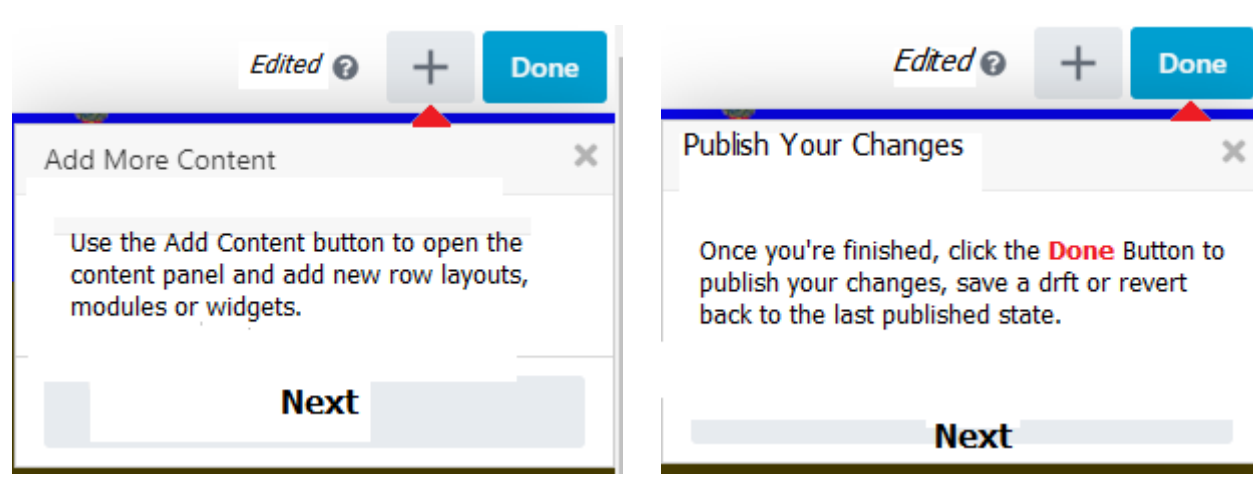

 $7:$ 

## $8:$

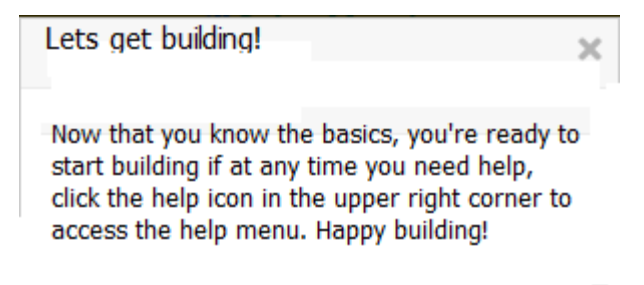

## **Get Started**